# **koi Documentation**

*Release 0.4.5*

**Open Permissions Platform Coalition**

March 28, 2017

#### Contents

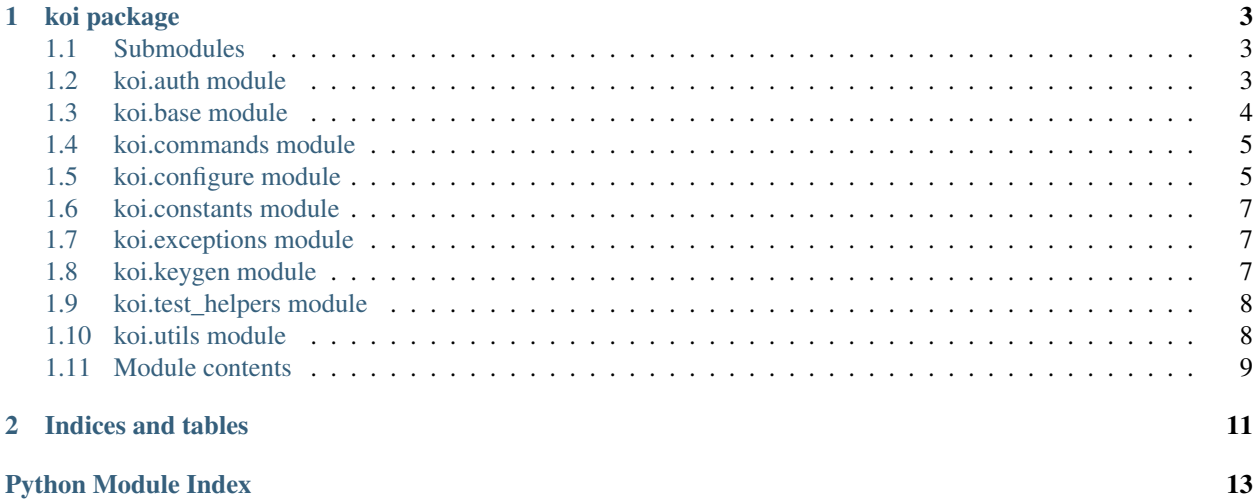

Koi is the tornado library of the open permissions platform. This is the documentation of the Python API intended for developers. To have more information on the deployment of the library and usage please refer to our repository <http://github.com/openpermissions/koi> .

Koi is the tornado library of the open permissions platform. This is the documentation of the Python API intended for developers. To have more information on the deployment of the library and usage please refer to our repository <http://github.com/openpermissions/koi> .

Koi is the tornado library of the open permissions platform. This is the documentation of the Python API intended for developers. To have more information on the deployment of the library and usage please refer to our repository <http://github.com/openpermissions/koi> .

Koi is the tornado library of the open permissions platform. This is the documentation of the Python API intended for developers. To have more information on the deployment of the library and usage please refer to our repository <http://github.com/openpermissions/koi> .

Contents:

### **koi package**

### <span id="page-6-3"></span><span id="page-6-1"></span><span id="page-6-0"></span>**Submodules**

### <span id="page-6-2"></span>**koi.auth module**

Provides a auth\_required decorator to check a request is authenticated, and an authorised decorator to check a request is authorised

#### koi.auth.**auth\_optional**(*validator*)

Decorate a RequestHandler or method to accept optional authentication token

If decorating a coroutine make sure coroutine decorator is first. eg.:

```
class Handler(tornado.web.RequestHandler):
    @auth_required(validator)
    @coroutine
    def get(self):
        pass
```
Parameters validator – a coroutine that will validate the token and return True/False

#### koi.auth.**auth\_required**(*validator*)

Decorate a RequestHandler or method to require that a request is authenticated

If decorating a coroutine make sure coroutine decorator is first. eg.:

```
class Handler(tornado.web.RequestHandler):
```

```
@auth_required(validator)
@coroutine
def get(self):
   pass
```
Parameters validator – a coroutine that will validate the token and return True/False

#### koi.auth.**authorized**(*validator*)

Decorate a RequestHandler or method to require that a request is authorized

If decorating a coroutine make sure coroutine decorator is first. eg.:

<span id="page-7-3"></span>**class Handler**(tornado.web.RequestHandler):

```
@authorized(validator)
@coroutine
def get(self):
   pass
```
**Parameters validator** – a coroutine that will authorize the user associated with the token and return True/False

### <span id="page-7-0"></span>**koi.base module**

<span id="page-7-1"></span>class koi.base.**AuthHandler**(*application*, *request*, *\*\*kwargs*)

Bases: tornado.web.RequestHandler

```
METHOD_ACCESS = {'HEAD': 'r', 'GET': 'r', 'PATCH': 'w', 'PUT': 'w', 'POST': 'w', 'DELETE': 'w'}
```
**READ\_ACCESS** = 'r'

**READ\_WRITE\_ACCESS** = 'rw'

**UNAUTHENTICATED\_ACCESS** = 'unauthenticated'

**WRITE\_ACCESS** = 'w'

**endpoint\_access**(*method*)

Determine access level needed for endpoint :param method: The request verb :return: String representing access type.

**prepare**(*\*args*, *\*\*kwargs*) If OAuth verification is required, validate provided token

Raise HTTPError if token does not have access

```
verify_token(*args, **kwargs)
```
Check the token bearer is permitted to access the resource

**Parameters** 

- token Access token
- requested\_access the access level the client has requested

Returns boolean

```
class koi.base.BaseHandler(application, request, **kwargs)
    Bases: koi.base.AuthHandler, koi.base.CorsHandler, koi.base.JsonHandler
```
<span id="page-7-2"></span>class koi.base.**CorsHandler**(*application*, *request*, *\*\*kwargs*) Bases: tornado.web.RequestHandler

Shared code for handling CORS

#### **options**(*\*args*, *\*\*kwargs*) Default OPTIONS response

If the 'cors' option is True, will respond with an empty response and set the 'Access-Control-Allow-Headers' and 'Access-Control-Allow-Methods' headers

**set\_default\_headers**()

Set the default headers

If the 'cors' option is True, will set the 'Access-Control-Allow-Origin' header to '\*'

<span id="page-8-4"></span><span id="page-8-2"></span>class koi.base.**JsonHandler**(*application*, *request*, *\*\*kwargs*) Bases: tornado.web.RequestHandler

Shared code for handling JSON requests

**get\_json\_body**(*required=None*, *validators=None*) Get JSON from the request body

Parameters required – optionally provide a list of keys that should be

in the JSON body (raises a 400 HTTPError if any are missing) :param validator: optionally provide a dictionary of items that should be in the body with a method that validates the item. The method must be synchronous and return a boolean, no exceptions. : raises: HTTPError

```
write_error(status_code, **kwargs)
```
Override *write\_error* in order to output JSON errors

Parameters status\_code – the response's status code, e.g. 500

### <span id="page-8-0"></span>**koi.commands module**

```
class koi.commands.Command(main, conf_dir=None, commands_dir=None, **kwargs)
    Bases: click.core.MultiCommand
```
A MultiCommand that extends the defaults click.Group with commands in a service.

#### Parameters

- main the main function to run the service. This function will be called if the CLI is not provided with any subcommands (e.g. *python accounts*).
- conf\_dir path to the service's tornado configuration directory
- commands\_dir path to the commands directory. Python modules within the module will be attached to this CLI as a subcommand. Each module needs to have a *cli* variable in it's namespace which is a click.Command, click.Group or click.MultiCommand instance.

#### **get\_command**(*ctx*, *name*)

Get the command from either the commands dir or default group

**list\_commands**(*ctx*)

List commands from the commands dir and default group

koi.commands.**cli**(*main*, *conf\_dir=None*, *commands\_dir=None*) Convenience function for initialising a Command CLI

For parameter definitions see [Command](#page-8-3)

koi.commands.**run**(*func*) Execute the provided function if there are no subcommands

### <span id="page-8-1"></span>**koi.configure module**

Configure ssl server and client

```
class koi.configure.ErrorHandler(application, request, **kwargs)
    Bases: tornado.web.RequestHandler
```
#### <span id="page-9-0"></span>**prepare**()

class koi.configure.**RequestFilter**(*request*) Bases: logging.Filter

**filter**(*record*)

koi.configure.**configure\_syslog**(*request=None*, *logger=None*, *exceptions=False*)

Configure syslog logging channel. It is turned on by setting *syslog\_host* in the config file. The port default to 514 can be overridden by setting *syslog\_port*.

#### **Parameters**

- request tornado.httputil.HTTPServerRequest instance
- exceptions boolean This indicates if we should raise exceptions encountered in the logging system.
- koi.configure.**define\_options**(*default\_conf*)

Define the options from default.conf dynamically

koi.configure.**load\_config**(*conf\_dir*)

Use default.conf as the definition of options with default values using tornado.options.define. Then overrides the values from: local.conf. This mapping allows to access the application configuration across the application.

Parameters conf\_dir – path to configuration directory

```
koi.configure.load_config_file(conf_dir)
```
- koi.configure.**log\_config**() Logs the config used to start the application
- koi.configure.**log\_formatter**(*request=None*)

Log formatter used in our syslog

Parameters request – a request object

Returns logging.Formatter

koi.configure.**make\_application**(*version*, *app\_name*, *app\_urls*, *kwargs=None*) Loads the routes and starts the server

#### **Parameters**

- version the application version
- app\_name the application name
- app\_urls a list of application endpoints
- kwargs dictionary of options

Returns tornado.web.Application instance

koi.configure.**make\_server**(*application*, *conf\_dir=None*) Configure the server return the server instance

```
koi.configure.ssl_server_options()
```
ssl options for tornado https server these options are defined in each application's default.conf file if left empty, use the self generated keys and certificates included in this package. this function is backward compatible with python version lower than 2.7.9 where ssl.SSLContext is not available.

### <span id="page-10-3"></span><span id="page-10-0"></span>**koi.constants module**

### <span id="page-10-1"></span>**koi.exceptions module**

exception koi.exceptions.**HTTPError**(*status\_code*, *errors*, *\*\*kwargs*) Bases: tornado.web.HTTPError

Subclass of tornado.web.HTTPError.

Raise a HTTPError to respond to a request with an error. The base.BaseHandler will use the information in the exception to form a JSON response in our standard error format.

#### Parameters

- status code The status code that should be used in the HTTP response
- errors Error messages
- kwargs optionally include a source of the error (defaults to the service's name)

# <span id="page-10-2"></span>**koi.keygen module**

- koi.keygen.**argument\_parser**() process the command line arguments. :returns: an ArgumentParser object.
- koi.keygen.**call\_openssl**(*cmd*, *message*, *silent=False*) call openssl :param cmd: a string of command send to openssl :param message: a string to print out if not silent :param silent: a boolean for whether to suppress output from openssl
- koi.keygen.**check\_cert**(*certfile*) output the text format of the certificate :param filepath: file path to the ssl certificate :returns: string
- koi.keygen.**check\_key\_cert\_match**(*keyfile*, *certfile*) check if the ssl key matches the certificate :param keyfile: file path to the ssl key :param certfile: file path to the ssl certificate :returns: true or false
- koi.keygen.**gen\_ca\_cert**(*filename*, *dirname*, *days*, *silent=False*) generate a CA key and certificate key pair. :param filename: prefix for the key and cert file :param dirname: name of the directory :param days: days of the certificate being valid :param silent: whether to suppress output
- koi.keygen.**gen\_cert\_request**(*filepath*, *keyfile*, *config*, *silent=False*) generate certificate request :param filepath: file path to the certificate request :param keyfile: file path to the private key :param silent: whether to suppress output
- koi.keygen.**gen\_non\_ca\_cert**(*filename*, *dirname*, *days*, *ip\_list*, *dns\_list*, *ca\_crt*, *ca\_key*, *silent=False*) generate a non CA key and certificate key pair signed by the private CA key and crt. :param filename: prefix for the key and cert file :param dirname: name of the directory :param days: days of the certificate being valid :ip\_list: a list of ip address to be included in the certificate :dns\_list: a list of dns names to be included in the certificate :ca\_key: file path to the CA key :ca\_crt: file path to the CA crt :param silent: whether to suppress output
- koi.keygen.**gen\_private\_key**(*filepath*, *silent=False*) generate ssl private key :param filepath: file path to the key file :param silent: whether to suppress output
- koi.keygen.**gen\_self\_signed\_cert**(*filepath*, *keyfile*, *days*, *silent=False*) generate self signed ssl certificate, i.e. a private CA certificate :param filepath: file path to the key file :param keyfile: file path to the private key :param days: valid duration for the certificate :param silent: whether to suppress output

```
koi.keygen.main(argv=None)
```
koi.keygen.**sign\_cert\_request**(*filepath*, *cert\_req*, *ca\_crt*, *ca\_key*, *days*, *extfile*, *silent=False*) generate self signed ssl certificate, i.e. a private CA certificate :param filepath: file path to the key file :param keyfile: file path to the private key :param days: valid duration for the certificate :param silent: whether to suppress output

# <span id="page-11-0"></span>**koi.test\_helpers module**

koi.test\_helpers.**gen\_test**(*func*)

Helper for running async tests, based on the tornado.testing.gen\_test decorator. It wraps the test function with tornado.gen.coroutine and initialises an IOLoop to run the async code using IOLoop.run\_sync NOTE: if using this with the mock.patch decorator apply gen\_test first, otherwise the patches won't work. ANOTHER NOTE: if you don't yield when calling coroutines in your test you can get false positives, just like any other place where you don't call coroutines correctly. It's always a good idea to see your test fail so you know it's testing something.

```
koi.test_helpers.make_future(result)
```
Create a *tornado.concurrent.Future* that returns *result*

Useful for adding a return value to a mocked coroutine, for example:

```
mock = Mock()mock.func.return_value = test_helpers.make_future('test')
result = IOLoop.instance().run_sync(mock.func)
```

```
assert result == 'test'
```
Parameters result – the Future's result

Returns tornado.concurrent.Future

# <span id="page-11-1"></span>**koi.utils module**

Useful utils.

```
koi.utils.add_path_part(*args, **kwargs)
```
replace the variables in a url template with regex named groups :param url: string of a url template :param regex: regex of the named group :returns: regex

koi.utils.**add\_prefix**(*endpoints*, *prefix*, *kwargs=None*)

```
koi.utils.listify(*args)
```
Convert args to a list, unless there's one arg and it's a function, then acts a decorator.

```
koi.utils.make_endpoints(*args, **kwargs)
     Returns a redirect handler and all endpoints with a version prefix added.
```
**Parameters** 

- version the application version
- **name** the application name
- endpoints a list of application endpoints
- kwargs an optional dictionary to populate placeholders in endpoints

<span id="page-12-1"></span>:returns:list of endpoints

```
koi.utils.sanitise_capabilities(capabilities)
     Makes sure dictionary of capabilities includes required options, and does not include protected ones. :param
     capabilities: :return: dict
```
koi.utils.**stringify**(*\*args*) Joins args to build a string, unless there's one arg and it's a function, then acts a decorator.

```
koi.utils.tuplify(*args)
```
Convert args to a tuple, unless there's one arg and it's a function, then acts a decorator.

# <span id="page-12-0"></span>**Module contents**

**CHAPTER 2**

**Indices and tables**

- <span id="page-14-0"></span>• *genindex*
- *modindex*
- *search*

Python Module Index

# <span id="page-16-0"></span>k

koi, [9](#page-12-0) koi.auth, [3](#page-6-2) koi.base, [4](#page-7-0) koi.commands, [5](#page-8-0) koi.configure, [5](#page-8-1) koi.constants, [7](#page-10-0) koi.exceptions, [7](#page-10-1) koi.keygen, [7](#page-10-2) koi.test\_helpers, [8](#page-11-0) koi.utils, [8](#page-11-1)

#### Index

# A

add\_path\_part() (in module koi.utils), [8](#page-11-2) add\_prefix() (in module koi.utils), [8](#page-11-2) argument\_parser() (in module koi.keygen), [7](#page-10-3) auth optional() (in module koi.auth), [3](#page-6-3) auth required() (in module koi.auth), [3](#page-6-3) AuthHandler (class in koi.base), [4](#page-7-3) authorized() (in module koi.auth), [3](#page-6-3)

# B

BaseHandler (class in koi.base), [4](#page-7-3)

# C

call\_openssl() (in module koi.keygen), [7](#page-10-3) check\_cert() (in module koi.keygen), [7](#page-10-3) check\_key\_cert\_match() (in module koi.keygen), [7](#page-10-3) cli() (in module koi.commands), [5](#page-8-4) Command (class in koi.commands), [5](#page-8-4) configure\_syslog() (in module koi.configure), [6](#page-9-0) CorsHandler (class in koi.base), [4](#page-7-3)

# D

define\_options() (in module koi.configure), [6](#page-9-0)

# E

endpoint\_access() (koi.base.AuthHandler method), [4](#page-7-3) ErrorHandler (class in koi.configure), [5](#page-8-4)

# F

filter() (koi.configure.RequestFilter method), [6](#page-9-0)

# G

gen\_ca\_cert() (in module koi.keygen), [7](#page-10-3) gen\_cert\_request() (in module koi.keygen), [7](#page-10-3) gen\_non\_ca\_cert() (in module koi.keygen), [7](#page-10-3) gen\_private\_key() (in module koi.keygen), [7](#page-10-3) gen\_self\_signed\_cert() (in module koi.keygen), [7](#page-10-3) gen\_test() (in module koi.test\_helpers), [8](#page-11-2) get\_command() (koi.commands.Command method), [5](#page-8-4) get json\_body() (koi.base.JsonHandler method), [5](#page-8-4)

# H

HTTPError, [7](#page-10-3)

### J

JsonHandler (class in koi.base), [5](#page-8-4)

# K

koi (module), [9](#page-12-1) koi.auth (module), [3](#page-6-3) koi.base (module), [4](#page-7-3) koi.commands (module), [5](#page-8-4) koi.configure (module), [5](#page-8-4) koi.constants (module), [7](#page-10-3) koi.exceptions (module), [7](#page-10-3) koi.keygen (module), [7](#page-10-3) koi.test helpers (module), [8](#page-11-2) koi.utils (module), [8](#page-11-2)

# L

list\_commands() (koi.commands.Command method), [5](#page-8-4) listify() (in module koi.utils), [8](#page-11-2) load\_config() (in module koi.configure), [6](#page-9-0) load config file() (in module koi.configure), [6](#page-9-0) log\_config() (in module koi.configure), [6](#page-9-0) log\_formatter() (in module koi.configure), [6](#page-9-0)

# M

main() (in module koi.keygen), [7](#page-10-3) make application() (in module koi.configure), [6](#page-9-0) make\_endpoints() (in module koi.utils), [8](#page-11-2) make\_future() (in module koi.test\_helpers), [8](#page-11-2) make server() (in module koi.configure), [6](#page-9-0) METHOD ACCESS (koi.base.AuthHandler attribute), [4](#page-7-3)

# O

options() (koi.base.CorsHandler method), [4](#page-7-3)

# P

prepare() (koi.base.AuthHandler method), [4](#page-7-3) prepare() (koi.configure.ErrorHandler method), [5](#page-8-4)

# R

READ\_ACCESS (koi.base.AuthHandler attribute), [4](#page-7-3) READ\_WRITE\_ACCESS (koi.base.AuthHandler attribute), [4](#page-7-3) RequestFilter (class in koi.configure), [6](#page-9-0) run() (in module koi.commands), [5](#page-8-4)

# S

sanitise\_capabilities() (in module koi.utils), [9](#page-12-1) set\_default\_headers() (koi.base.CorsHandler method), [4](#page-7-3) sign\_cert\_request() (in module koi.keygen), [8](#page-11-2) ssl\_server\_options() (in module koi.configure), [6](#page-9-0) stringify() (in module koi.utils), [9](#page-12-1)

# T

tuplify() (in module koi.utils), [9](#page-12-1)

# $\mathsf{U}$

UNAUTHENTICATED\_ACCESS (koi.base.AuthHandler attribute), [4](#page-7-3)

# V

verify\_token() (koi.base.AuthHandler method), [4](#page-7-3)

# W

WRITE\_ACCESS (koi.base.AuthHandler attribute), [4](#page-7-3) write\_error() (koi.base.JsonHandler method), [5](#page-8-4)